### Amplify.

### Preparing for End of Year Benchmarks

April 2023

mCLASS® **★**TEXAS

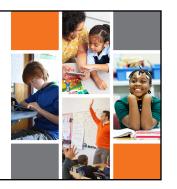

### Topics

- Confirming benchmark windows
- Highlighting DIBELS and Lectura measures for end of year benchmarks
- Activating online measures for classes
- Dyslexia Screener and Early Reading Indicator Requirements

### End of the Year Benchmark Windows

- Many districts set their benchmark windows during the initial implementation process. Make sure you are aware of those dates.
- The best way to change or confirm your benchmark window is for a staff member with system or full access to contact Amplify's Support Team through email or live chat.

  • Email: help@amplify.com

  • Live Chat: accessed through the mCLASS Portal

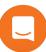

| <br> | <br> |  |
|------|------|--|
|      |      |  |
|      |      |  |
|      |      |  |
|      |      |  |
|      |      |  |
|      |      |  |
|      |      |  |
|      |      |  |
|      |      |  |
|      |      |  |
|      |      |  |
|      | <br> |  |
|      |      |  |
|      |      |  |
|      |      |  |

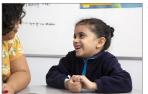

### Benchmark Windows

- Confirm your EOY Benchmark Window dates
- Confirm the measures required for your grade level
- Consider requirements for the Dyslexia Screener, EOY Kindergarten

### Steps to Assign Online Measures

- Login to mCLASS Home
- Click on the green Online Assessment Management tile
- Once inside Online Assessment Management:
  - Select your class from the drop down menu
  - A ssign assessments to your whole class by using the class assign menu on the left hand side of the screen, or assign assessments to individual students by selecting the options underneath the students name c. Selections save automatically
    Use the QR for a recorded walk through of
- the process

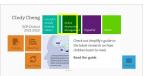

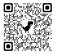

### ERI Code Guidance

Code guidance from TEA "... the code should be indicated by the administered reading instrument". The LEA has the flexibility, if they so choose, to consider formative data collected by teachers in addition to the data from the administered reading instrument.

TEA Kindergarten Guidance

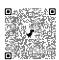

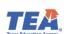

## Dyslexia Screener Requirements First Grade \* Dyslexia Screening for First Grade students must be completed no later than January 31. Amplify.

| ICLASS I                    |                                                           |                                             |  |
|-----------------------------|-----------------------------------------------------------|---------------------------------------------|--|
|                             | exas Dyslexia S                                           | screeming                                   |  |
| Kindergarten                |                                                           |                                             |  |
|                             | mCLASS TX DIBELS 8 measure                                | mCLASS Lectura measure                      |  |
| TX skill requirements       | Universal screening measures—English                      | Universal screening measures—Español        |  |
| Letter-Naming Fluency<br>OR | Letter-Naming Fluency (LNF)<br>OR                         | Fluidez en nombrar letras (FNL)  OR         |  |
| Letter Sound Knowledge      | Nonsense-Word Fluency—<br>Correct Letter Sounds (NWF—CLS) | Fluidez en los sonidos de letras (FSL)      |  |
| Phonological Awareness      | Phoneme Segmentation Fluency (PSF)                        | Fluidez en la segmentación de silabas (FSS) |  |
| Grade 1                     |                                                           |                                             |  |
|                             | DIBELS measure                                            | Lectura measure                             |  |
| TX skill requirements       | Universal screening measures—English                      | Universal screening measures—Español        |  |
| Phonological Awareness      | Phoneme Segmentation Fluency (PSF)                        | Fluidez en la segmentación de sílabas (FSS) |  |
| Word-Reading Accuracy       | Word-Reading Fluency (WRF)                                | Fluidez en las palabras (FEP)               |  |
| Fluency                     | Oral Reading Fluency (ORF)                                | Fluidez en la lectura oral (FLO)            |  |

## mCLASS Texas & Lectura Dyslexia Screener

### **Screening Instrument Requirements**

- Must have established validity and reliability and standards
- Must also include distinct indicators identifying students as either not at risk or at risk for dyslexia or reading difficulties
- Must also provide standardized directions for administration as well as clear guidance for the administrator regarding scoring and interpretation of indicators/results.
- Must include adequate training for educators on how to administer the instrument and interpret results

9 Ar

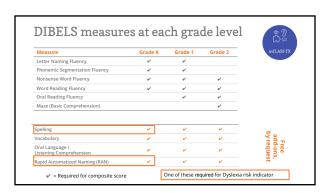

| Measure                                    | Grade K | Grade 1 | Grade 2             | Les                            |
|--------------------------------------------|---------|---------|---------------------|--------------------------------|
| Fluidez en nombrar letras                  | V       | V       | *Optional measures: | ¿Qué queda?-K-2                |
| Fluidez en la segmentación de sílabas      | V       | ✓       |                     | K-Inicio FSL- K                |
| Fluidez en los sonidos de letras           | ~       | ~       |                     |                                |
| Fluidez en los sonidos de sílabas          | ~       | ~       |                     |                                |
| Fluidez en las palabras                    | ~       | V       | ~                   |                                |
| Fluidez en la lectura oral                 |         | ~       | ~                   |                                |
| ¿Cuál palabra?                             |         | Opt     | V                   |                                |
| Lenguaje oral<br>(Listening Comprehension) | v       | ~       |                     | Free<br>add-ons,<br>by request |
| Spelling Español                           | V       | V       | ~                   | Free<br>add-ons<br>y reques    |
| Vocabulary Español                         |         |         |                     | eg is                          |

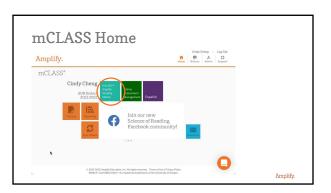

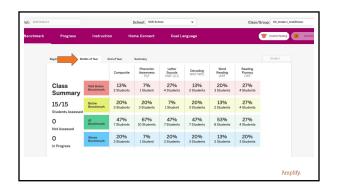

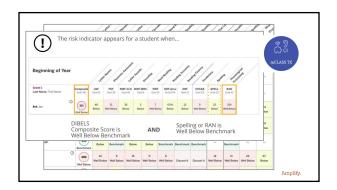

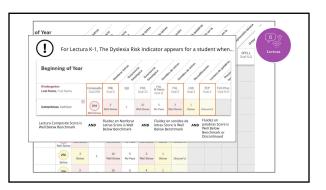

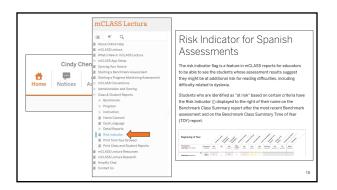

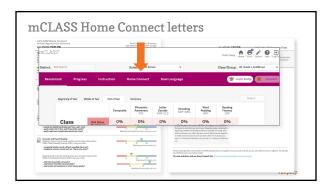

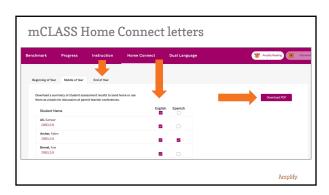

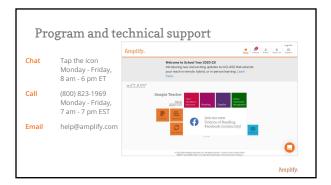

# Additional Supports: • mCLASS Texas Website • https://texas.start.amplify.com/mclass-lectura-tx/ • Amplify Pedagogical and Technical Support Team • Pedagogical Support Email: edsupport@amplify.com • Technical Support Email: help@amplify.com • Live chat within the mCLASS program for the fastest response

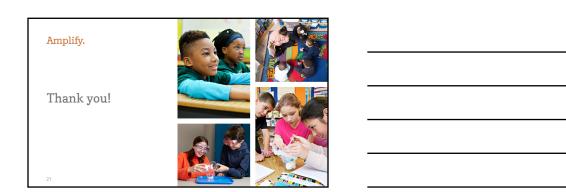